### OpenStreetMap, un pont plus loin...

Atelier LoLiGrUB Boussu, 21 mai 2011 Didier Villers – LoLiGrUB [didier.villers@gmail.com](mailto:didier.villers@gmail.com)

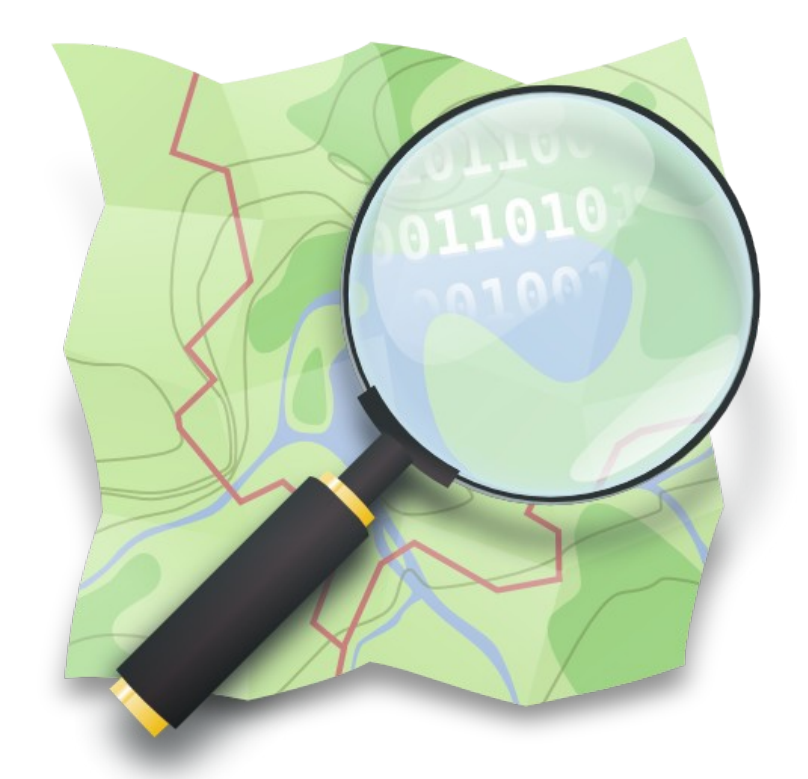

Licence : Creative Commons CC BY-NC-SA Crédits : voir références

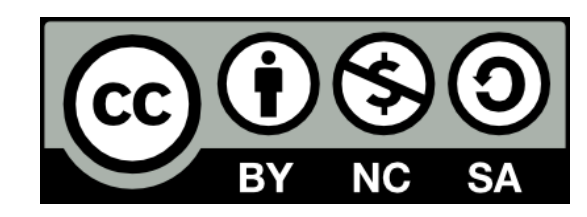

#### OpenStreetMap, un peu plus loin... Plan de l'exposé

- Rappels
- Vue d'ensemble des composants
- Contribuer
- Utiliser
- OpenStreetMap : un projet collaboratif...
- Exemples, applications
- Lignes de commande & API : pas si difficile...
- Que faire ensemble?

# Rappels sur OpenStreetMap

- Cartographie accessible via Internet
- Base de Données vectorielles géoréférencées
- Licence Libre (CC-BY-SA  $\rightarrow$  ODBL)
- Editable : projet collaboratif
- Archive de traces GPS
- $\cdot$  + écosystème d'applications
- Google, Michelin, Mappy, yahoo, Bing...: copyright, erreurs, corrections - ajouts impossibles ou difficiles, centrés sur l'utilisateur "conducteur"

# Rappels sur OpenStreetMap

- Cartographie accessible via Internet
- Base de Données vectorielles géoréférencées
- Licence Libre (CC-BY-SA  $\rightarrow$  ODBL)
- Editable : projet collaboratif
- Archive de traces GPS
- $\cdot$  + écosystème d'applications
- Google, Michelin, Mappy, yahoo, Bing...: copyright, erreurs, corrections - ajouts impossibles ou difficiles, centrés sur l'utilisateur "conducteur"

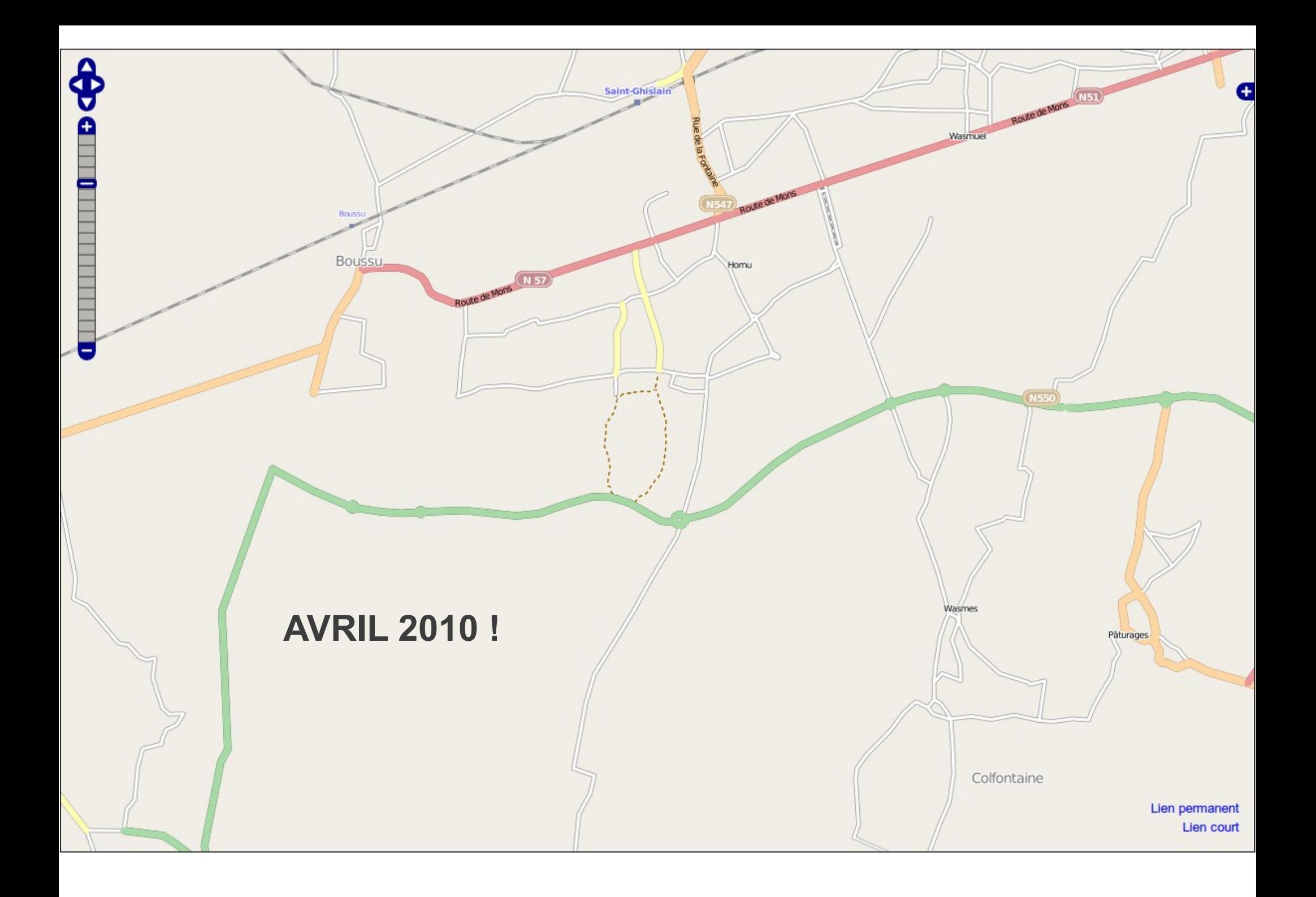

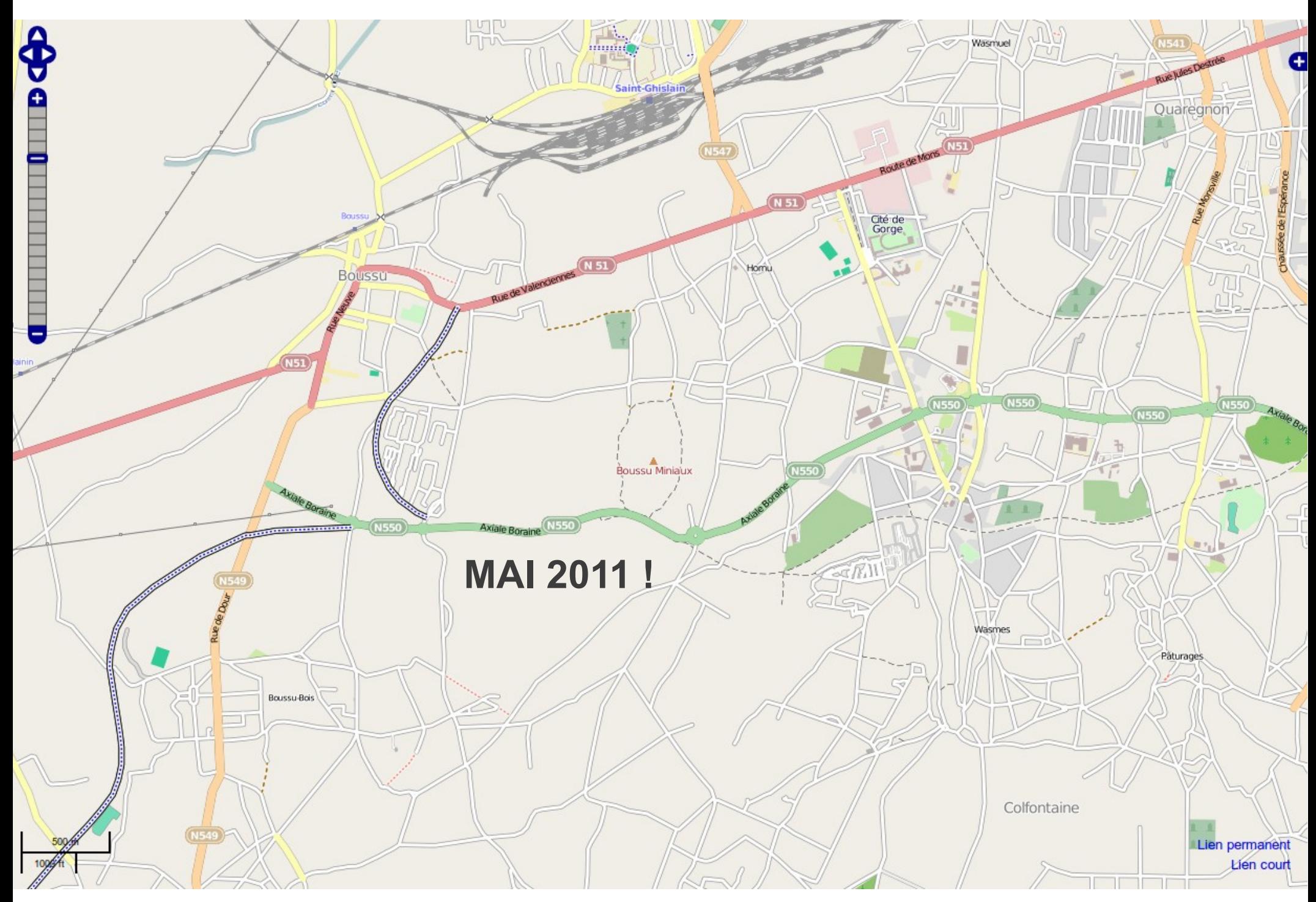

[http://openstreetmap.org](http://openstreetmap.org/) - S'inscrire – Documentation – Rendus différents – Couche de données

#### Données

- routes, rues, autoroutes, voies cyclables,... + limitations de vitesse, ponts, feux, ...
- Bâtiments, occupation des sols
- Hydrographie : océans/mers, voies navigables et cours d'eau
- Point d'intérêts : administratif, facilités, tourisme, commerces, culte...
- Toponymie, adresses
- transports en commun,...

#### Principe & articulation des serveurs

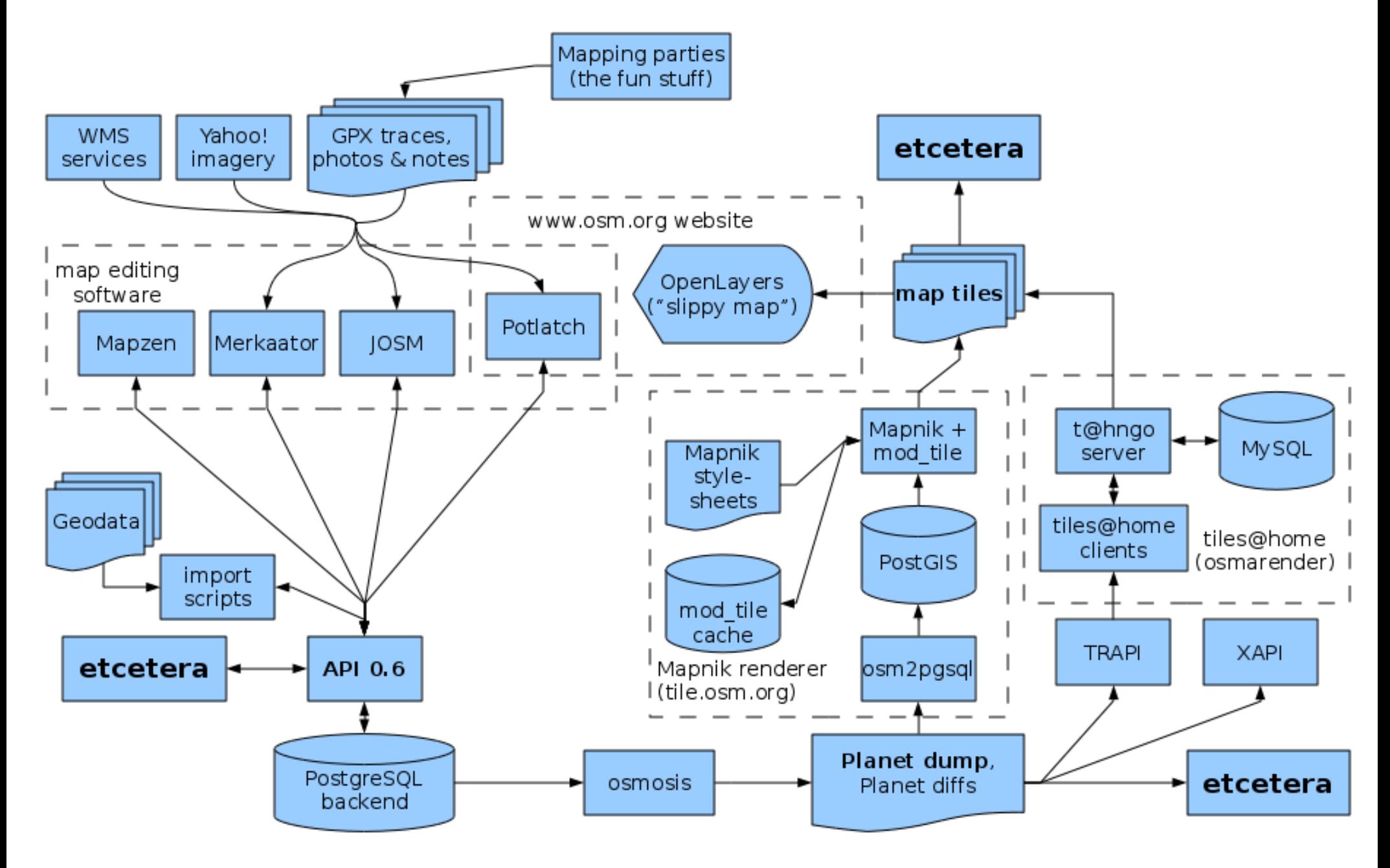

#### Contribuer : récolte des données

- Acquisition traces GPS (x, y, z, t)
- Notes personnelles (papier crayon) walking paper <http://walking-papers.org/>
- photos (horodatées)
- dictaphone (horodatés)
- Donnée (t) + GPS  $(x,y,z,t) \rightarrow$  géoréférence
- PAS de plans ou cartes existantes (copyright)
- Sur les voies publiques  $\rightarrow$  ! attention à la sécurité !

#### Transfert des traces

- Conversion au format .gpx à l'aide de gpsbabel (& Gebabbel).
- Ouverture d'un compte sur OpenStreetMap
- Upload de traces .gpx
- Download des données et des traces à l'aide de l'éditeur Java OpenStreetMap : JOSM (autres éditeurs : Potlatch, Merkaator,...)

### Edition des cartes avec JOSM

- Edition (calque de données) :
	- Noeuds (nodes)
	- Chemins (ways)
	- Chemins fermés (closed ways)
	- Etiquettes (tags) sur n'importe lequel de ces 3 objets = couples {Clé,Valeur}
- Convention sur les clés : Map Features
- Calques (actif|inactif ; afficher|masquer ; opacité...)
	- Imagerie satellite
	- Autres données

● ...

# Edition des cartes avec JOSM (2)

- Panneaux : masques, tags, users, historique,...
- Outils de manipulations des noeuds/chemins
- Menu de balises (tags) prédéfinies
- Conseil : apprendre par l'exemple sur des zones bien couvertes ! (*cf.* [http://bestofosm.org/\)](http://bestofosm.org/)
- Liens entre JOSM et le wiki OSM, ...
- Synchroniser vers les serveurs OSM :
	- Fréquemment : notion de « changeset »
	- Commenter clairement les changesets

### Utiliser OpenStreetMap

- Slippy map sur openstreetmap.org ou intégrée sur des sites
- Rendus mapnik osmarender cycle map data
- Itinéraires : <http://openrouteservice.org/>
- Création de plans : <http://www.maposmatic.org/>
- Pistes ski : <http://openpistemap.org/>
- Routes maritimes, ports <http://openseamap.org/>
- Randonnée <http://hikebikemap.de/>
- Transports en commun : <http://openbusmap.org/>et <http://3liz.fr/public/osmtransport/>
- + Applications sur mobiles (GPS, smartphones)
- Exemple belge : <http://through-my-eyes.be/osmlog>
- •, <http://through-my-eyes.be/latitude>
- ●

### OpenStreetMap : un projet collaboratif

- JOSM : visualisation des autres contributeurs pages utilisateur sur OSM, localisation, messages
- Pages users sur le wiki : [http://wiki.openstreetmap.org/wiki/Category:Users\\_in\\_Belgium](http://wiki.openstreetmap.org/wiki/Category:Users_in_Belgium)
- cartographie collaborative par zone géographique (cities, towns, countries,...) :
	- [http://wiki.openstreetmap.org/wiki/WikiProject\\_Belgium](http://wiki.openstreetmap.org/wiki/WikiProject_Belgium)
	- <http://wiki.openstreetmap.org/wiki/Brussels>,...
- Priorités dans le travail, état d'avancement
- Codification du statut (symboles, couleurs)

### Clés/ valeurs communément utilisées

- http://wiki.openstreetmap.org/wiki/Map Features
- http://wiki.openstreetmap.org/wiki/Proposed features
- http://wiki.openstreetmap.org/wiki/Approved features
- http://wiki.openstreetmap.org/wiki/Deprecated features
- Méthodologie codifiée, de la proposition initiale jusqu'au vote final « démocratique »

#### La communauté des utilisateurs

- Forum : [http://forum.openstreetmap.org](http://forum.openstreetmap.org/) (sousforum users:belgium et users:France relativement peu actifs)
- Mailing list (plus active):
	- <http://lists.openstreetmap.org/listinfo/talk-be> (anglais, ou multilingue)
	- <http://lists.openstreetmap.org/listinfo/talk-fr>
- IRC : cf. <http://wiki.openstreetmap.org/wiki/Contact>
	- Belgique : irc://irc.oftc.net/osm-be

# Wiki

- http://wiki.openstreetmap.org/wiki/Community Updates
- + page d'entrée du wiki :
	- News
	- Events
	- Portals
- Assurance qualité monitoring :
	- http://wiki.openstreetmap.org/wiki/Quality Assurance
	- Ex : <http://lists.openstreetmap.org/pipermail/talk-be/2011-May/002040.html>

### ? OSM via la ligne de commande

- curl -g http://api.openstreetmap.org/api/0.6/map? bbox=3.935,50.443,3.945,50.444
- curl -g "http://api.openstreetmap.org/api/0.6/map? bbox=3.935,50.443,3.965,50.464" | grep =\"name | sort -u | sed -re "s/.\*v=\"(.\*)\".\*/\1/;s/'/'/"

# Python API & exemple

- <http://wiki.openstreetmap.org/wiki/API>
- <http://wiki.openstreetmap.org/wiki/PythonOsmApi>
- Exemple :

#!/usr/bin/python # -\*- coding: UTF-8 -\*- # http://wiki.openstreetmap.org/wiki/PythonOsmApi # simple node download ! import OsmApi MyApi = OsmApi.OsmApi() print MyApi.NodeGet(1021123785) # get data from a bbox : print MyApi.Map(3.935,50.443,3.945,50.444)

#### Utilisation de OSM :

• <http://www.whitehouse.gov/change/>

### Que faire ensemble sur Mons et le Borinage ?

### Références (et crédits)

- [http://www.openstreetmap.org](http://www.openstreetmap.org/)
- JOSM : <http://wiki.openstreetmap.org/wiki/JOSM>
- http://wiki.openstreetmap.org/wiki/Component overview
- [http://wiki.openstreetmap.org/wiki/List\\_of\\_OSM\\_based\\_Services](http://wiki.openstreetmap.org/wiki/List_of_OSM_based_Services)
- <http://wiki.openstreetmap.org/wiki/Software/Mobile>
- <http://bestofosm.org/>
- <http://www.openstreetmap.org/user/pieleric/diary/13063>
- $\bullet$  D

●